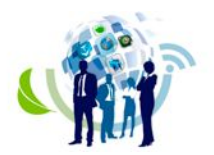

# **GESTÃO CIENTÍFICA DE UMA INSTITUIÇÃO DE ENSINO SUPERIOR: MÉTODO DE IDENTIFICAÇÃO DAS ÁREAS ESTRATÉGICAS DE PESQUISA**

**FÁBIO DA SILVA ALANO UNIVILLE - Universidade da Região de Joinville**

**DENISE ABATTI KASPER SILVA Univille**

**SANDRA APARECIDA FURLAN Univille**

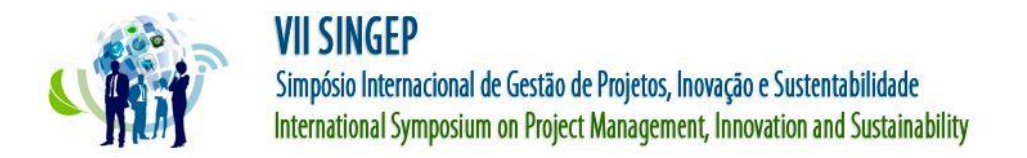

## **GESTÃO CIENTÍFICA DE UMA INSTITUIÇÃO DE ENSINO SUPERIOR: MÉTODO DE IDENTIFICAÇÃO DAS ÁREAS ESTRATÉGICAS DE PESQUISA**

### **Resumo**

Um dos fatores mais importantes para uma universidade é conhecer suas principais temáticas de pesquisa e assim, ter êxito em sua gestão cientifica, estimular o desenvolvimento tecnológico e a inovação a partir da expertise de seus integrantes. Neste artigo, propõe-se um método para identificar as áreas estratégicas de pesquisa de uma universidade comunitária catarinense. A metodologia utilizada foi de natureza aplicada, quantitativa, descritiva, bibliográfica e estudo de caso. Foi empregado ferramentas de software na base de dados da plataforma Lattes para a extração de artigos publicados em periódicos, presentes nos currículos dos docentes da instituição de ensino superior e pertencentes ao quadriênio de 2014-2018, assim como em sua análise e classificação. Encontrou-se seiscentos e vinte artigos, que posteriormente foram agrupados em duzentos e vinte e sete temáticas, da qual, as seis mais estudadas foram as de acidente vascular cerebral, formação de professores, esclerose múltipla, diabetes - gestacional, políticas educacionais e educação infantil, e fungos - Pleurotus, evidenciando então, os pontos fortes de pesquisa da universidade de estudo.

**Palavras-chave:** Gestão cientifica, extração, análise e classificação de artigos, currículos, universidade comunitária.

#### **Abstract**

One of the most important factors for a university is to know its main research themes and thus, to succeed in its scientific management, stimulate technological development and innovation based on the expertise of its members. In this article, we propose a method to identify the strategic areas of research of a community university in Santa Catarina. The methodology used was applied, quantitative, descriptive, bibliographic and case study. Software tools were used in the platform database Lattes for the extraction of published articles, present in the curriculum of the teaching staff of the institution of higher education and belonging to the quadrennium of 2014-2018, as well as in its analysis and classification. Six hundred and twenty articles were grouped into two hundred and twenty-seven themes, of which six major series, stroke, teacher training, multiple sclerosis, gestational - diabetes, educational policies and early childhood education, and fungi - Pleurotus, evidencing then, the research strengths of the study university.

**Keywords**: Scientific management, extraction, analysis and classification of articles, curricula, community university.

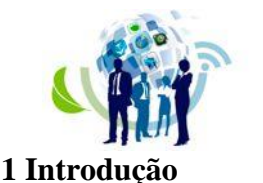

**ISSN: 2317-8302** 

Em um mercado cada vez mais competitivo, a gestão do conhecimento é imprescindível para a sobrevivência de uma organização. Ela deve ser entendida como uma estratégia de geração e organização do conhecimento em uma empresa, onde as competências dos empregados devem ser transformadas em valor e inovação (CORSATTO & HOFFMANN, 2013).

Levando isso em consideração, a conversão do conhecimento individual, (conhecimento tácito) em recursos disponíveis para outras pessoas (conhecimento explícito) deve ser o esforço central de uma empresa (NONAKA, 2000). Além disso, esse processo de transformação possui a necessidade de ocorrer continuamente em todas as áreas e níveis da companhia (NONAKA, 2000).

No âmbito de uma Instituição de Ensino Superior (IES), este conhecimento, já convertido, pode ser obtido mediante a gestão dos currículos dos docentes. Com a virtualização dos dados, há elevado número de informações disponíveis que auxiliam nessa gestão. Por meio da internet, é possível acessar facilmente a base de dados dos currículos dos docentes na plataforma Lattes, por exemplo, a qual é uma plataforma pública, mantida pelo Conselho Nacional de Desenvolvimento Científico e Tecnológico (CNPq). Essa plataforma integra as bases de dados de currículos, de grupos de pesquisa e de Instituições em um único Sistema de Informações. Sua dimensão se estende não só às ações de planejamento, gestão e operacionalização do fomento do CNPq, como também se tornou estratégica para as atividades de planejamento e gestão, inclusive para a formulação das políticas do Ministério de Ciência e Tecnologia e de outros órgãos governamentais da área de ciência, tecnologia e inovação (Plataforma Lattes, 2017), podendo assim, ser empregada na gestão do conhecimento da IES.

Essa compreensão das informações permite às organizações se manterem competitivas no planejamento, na exploração, no delineamento e inclusive no desenvolvimento de campo (BAAZIZ & QUONIAM, 2014).

Nas IES há a preocupação e necessidade de otimizar recursos e inovar de forma sustentável. Para isso, ter conhecimento das suas principais temáticas tornam-se relevantes com o processo de tomada de decisão.

Portanto, existe a necessidade da apresentação de um modelo de identificação das áreas estratégicas de pesquisa, para que o mesmo possa vir a fornecer suporte à gestão da IES.

Sendo assim, o presente artigo tem por objetivo apresentar um método que engloba a extração, análise e classificação da produção científica, no caso, artigos publicados em periódicos, presentes nos currículos dos docentes de uma universidade comunitária catarinense, identificando os temas nos quais a pesquisa institucional se destaca.

### **2 Referencial Teórico**

2.1 Problemas complexos e inteligência competitiva

Problemas complexos são caracterizados por envolverem significativos números de agentes e volumes de informações (AMARAL, BRITO, ROCHA, QUONIAM & FARIA, 2016). Para a sua solução, a inteligência competitiva vem a ser uma excelente opção metodológica e prática, pois ela emprega o processo de coleta e análise sistemática de informações com o intuito de apoiar à tomada de decisão (TARAPANOFF, 2006; FULD, 1995; KAHANER, 1996). Lembrando que processo é um conjunto de atividades claramente

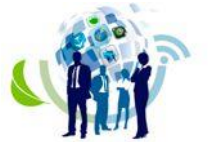

estabelecidas e documentadas, onde, se aplicadas sistematicamente, irão garantir certo grau de qualidade (FABRI, 2013).

Assim, a inteligência competitiva fornece um conjunto de informações filtradas, estratificadas e analisadas que venham formar valor agregado para a empresa, a qual ajudará em sua orientação estratégica (TARAPANOFF, 2006; KAHANER, 1996).

No âmbito de uma IES, essas informações estão contidas em conteúdos de teses, dissertações e artigos, os quais são subsídios preciosos para esse processo de tomada de decisão (PACHECO & KERN, 2001).

Ponto este, abordado no estudo, afim de expor como uma IES pode se prover dessas informações em sua gestão científica, propiciando até uma vantagem competitiva.

2.2 Modos de conversão e gestão do conhecimento

A Gestão do Conhecimento foi estabelecida primeiramente por Nonaka e Takeuchi (1995) como um processo onde se aplica uma sistemática, que inclui capturar, estruturar, gerenciar e disseminar o conhecimento, com o intuito de proporcionar benefícios para a organização.

Segundo Dalkir (2005), a gestão do conhecimento é capaz de abordar o conhecimento em todas as suas formas, por sua vez, o conhecimento tácito e o conhecimento explícito.

Para Nonaka, Toyama e Konno (2000) o conhecimento tácito é conceituado como pessoal e de difícil padronização, já o conhecimento explícito pode ser transmitido por meio de uma linguagem formal e metódica, sendo facilmente compartilhado em dados, formulários científicos, especificações e manuais, podendo ainda ser processado, transmitido e armazenado.

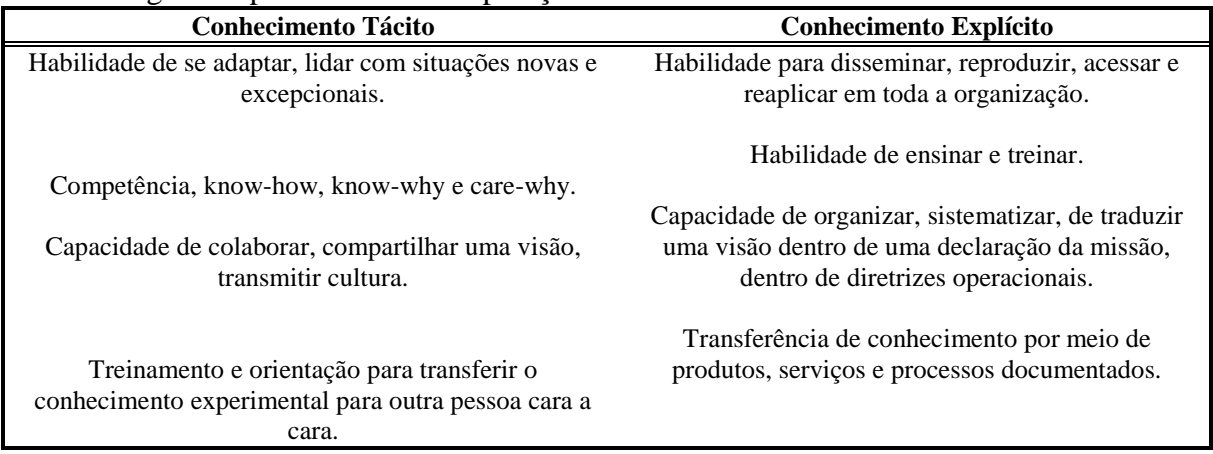

A figura 1 apresenta uma comparação entre esses conhecimentos.

Figura 1 - Comparação dos conhecimentos tácito e explícito

Fonte: Adaptado de DALKIR, K. (2005). Knowledge Management in Theory and Practice. Oxford: Elsevier.

Nesse contexto, para esse estudo, é possível analisar o conhecimento explícito, presente nos currículos dos professores de uma IES.

### 2.3 Stela Experta

Stela Experta é uma plataforma de software de gestão do conhecimento voltado a produção técnico-científica. Seu objetivo é ofertar às IES brasileiras serviços de apoio estratégico nas áreas de gestão de ensino, pesquisa, extensão e inovação. Foi desenvolvida a partir da demanda de mercado que necessitava trazer para dentro das IES as informações

**COSR-2317-8302** 

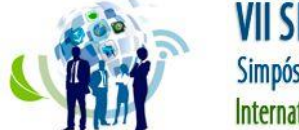

sobre os currículos Lattes de seus docentes e discentes para utilização nos processos de gestão (Instituto Stela, 2017).

Segundo o Instituto Federal do Paraná [IFPR] (2015) este sistema, Stela Experta, está organizado para responder a quatro questões fundamentais, sendo elas:

- Quem são as pessoas que produzem;
- o que produzem;
- quais os projetos de pesquisa;
- quais os grupos de pesquisa.

Conforme o Instituto Stela (2017) a plataforma Stela Experta é um importante instrumento na gestão do conhecimento institucional contando com a gestão da produção em C&T, com indicadores qualitativos da produção baseados no Qualis da Capes, com a retirada semiautomática da redundância das produções, a exportação de dados em diversos formatos de arquivos, e por fim, com a disponibilização de gráficos dos indicadores da produção e dos projetos de P&D e de busca textual com diversos filtros de pesquisa.

A figura 2 apresenta as funções do sistema.

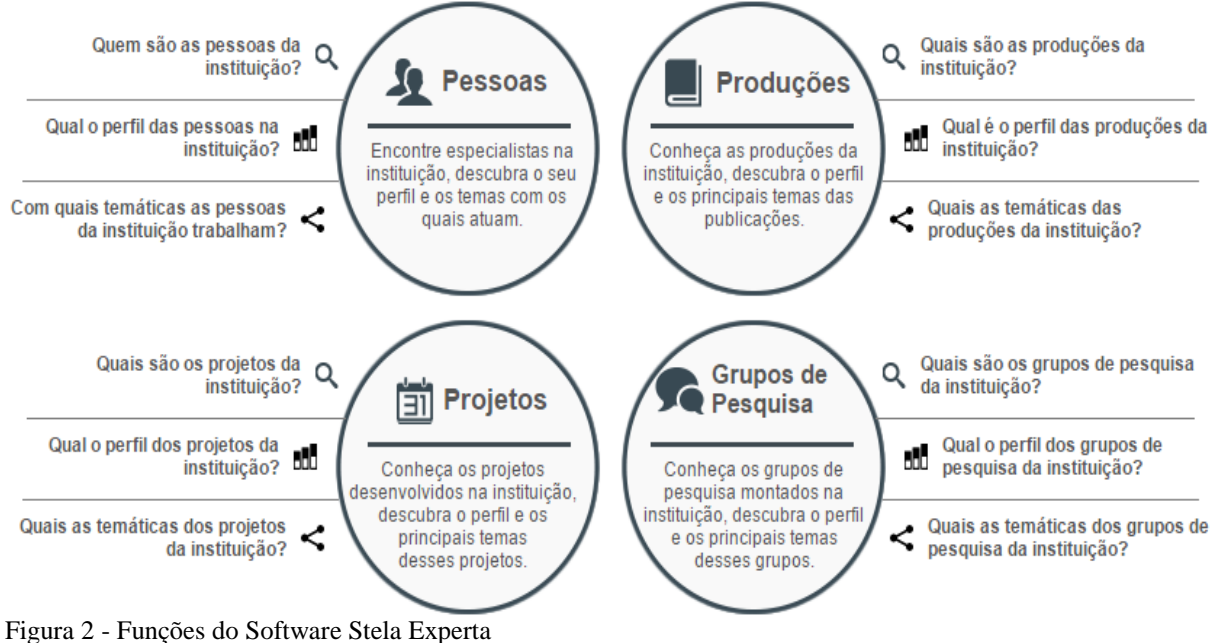

Universidade Tecnológica Federal do Paraná. (2017). *Stela Experta*. Recuperado em 24 junho, 2017, de http://www.stelaexperta.com.br/utfpr/index.html#main

Portanto, é uma ferramenta importante para uma efetiva gestão científica e do conhecimento, proporcionando a extração dos artigos publicados em periódicos que estão presentes nos currículos dos docentes da IES para inclusive, determinação das temáticas centrais da instituição.

### **3 Metodologia**

Este trabalho caracteriza-se como uma pesquisa aplicada, a qual tem por objetivo gerar conhecimentos de aproveitamento prático, orientados para responder a problemas característicos, envolvendo interesses para o local estudado (GERHARDT & SILVEIRA, 2009), sendo que o estudo busca gerar informações importantes para a IES.

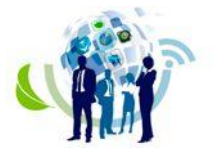

# **VII SINGEP**

Simpósio Internacional de Gestão de Projetos, Inovação e Sustentabilidade International Symposium on Project Management, Innovation and Sustainability

Possui uma abordagem quantitativa, que é de fácil mensuração, objetiva, fundada no pensamento lógico, com raciocínio dedutivo (GERHARDT & SILVEIRA, 2009), referente a obtenção do volume de artigos publicados pelos docentes da instituição, na quantidade de temáticas e no número de frequência das palavras na análise textual.

O caráter de pesquisa é descritiva, sendo que essa pesquisa remete-se a descrever fatos e fenômenos de uma certa realidade, ao estudo das características de um grupo, como o seu nível de escolaridade, suas concretizações etc. (GERHARDT & SILVEIRA, 2009; GIL, 2002), pois foram analisados os currículos dos professores da IES.

Caracteriza-se também como pesquisa bibliográfica, a qual é realizada com o levantamento de referências teóricas, a fim de obter conhecimento prévio do problema investigado (FONSECA, 2002), onde foram realizadas buscas de ferramentas em livros, artigos científicos etc. e como um estudo de caso, que segundo Gil (2002) e Fonseca (2002) descreve a situação do contexto onde foi realizada a investigação, ainda, desvenda-se o que há nela de mais relevante e distinto, no qual foram extraídas, analisadas e descritas as temáticas principais de uma universidade comunitária catarinense.

Referente ao delineamento metodológico, foi analisada a base de dados da plataforma Lattes, a parte exclusivamente dos currículos dos docentes da IES, cuja sua última atualização ocorreu em 15/05/2018, por meio do software Stela Experta. Nele, a produção científica, no caso, artigos publicados em periódicos, foram classificados e extraídos.

A classificação ocorreu da seguinte forma: A caixa denominada "Informações de outras fontes" foi expandida, apresentando outras duas, sendo a "Qualis Periódicos (Capes)", a qual foi selecionada em "Atual", e a "Área", a qual foi selecionada de "Maior estrato Qualis", marcando também os artigos de A1, A2, B1, B2, B3, B4, B5, C e sem estrato, pertencentes ao quadriênio de 2014-2018. Esses dados foram exportados para o software Microsoft Excel, gerando uma planilha da produção completa. Posteriormente, nessa planilha, foi realizada uma filtragem dos artigos publicados em periódicos de acordo com o maior estrato Qualis atual (2013-2016) em A1, A2, B1 e B2. Para cada um dos artigos encontrados, realizou-se a leitura do título, resumo e palavras-chave, com exceção de uma pequena parte que não apresentavam todos os três itens, neste foi avaliado o que neles continham, a fim de garantir a melhor identificação da temática, e agrupou-se os em temáticas raízes, realizando também a eliminação de artigos duplicados. Feito isso, foi efetuada a contagem dos artigos para cada temática, após, organizou-se as em ordem decrescente de acordo com o número dos artigos. Em seguida, foram selecionadas as seis temáticas que apresentaram a maior quantidade de artigos.

Como forma de verificar se o número de artigos pode ser usado como um critério tanto para destacar os temas centrais explorados na pesquisa científica institucional, como a ordem delas, empregou-se a análise textual por meio do software Iramuteq, analisando o título, resumo e palavras-chave dos artigos em questão. Cabe ressaltar que, como o programa analisa um idioma por vez, foi necessária a tradução de alguns artigos para o português brasileiro. Gerou-se então, o gráfico de nuvem de palavras das seis temáticas juntas, determinado a de maior expressão, de acordo com a frequência das palavras analisadas. Para definição da segunda temática, o mesmo procedimento de análise textual foi realizado, porém foi avaliado o título, resumo e palavras-chave dos artigos pertencentes as outras cinco temáticas remanescentes, ou seja, excluindo o conteúdo da temática principal já estipulada. O mesmo ocorreu para a determinação da terceira, quarta, quinta e sexta temática, sempre excluindo o título, resumo e palavras-chave dos artigos pertinentes as temáticas já definidas.

Ao final foi realizada a comparação entre os temas identificados pelo número de artigos e pela análise textual a fim de determinar a principal temática da instituição e suas subsequentes.

A figura 3 apresenta o fluxograma para determinação das temáticas principais da IES.

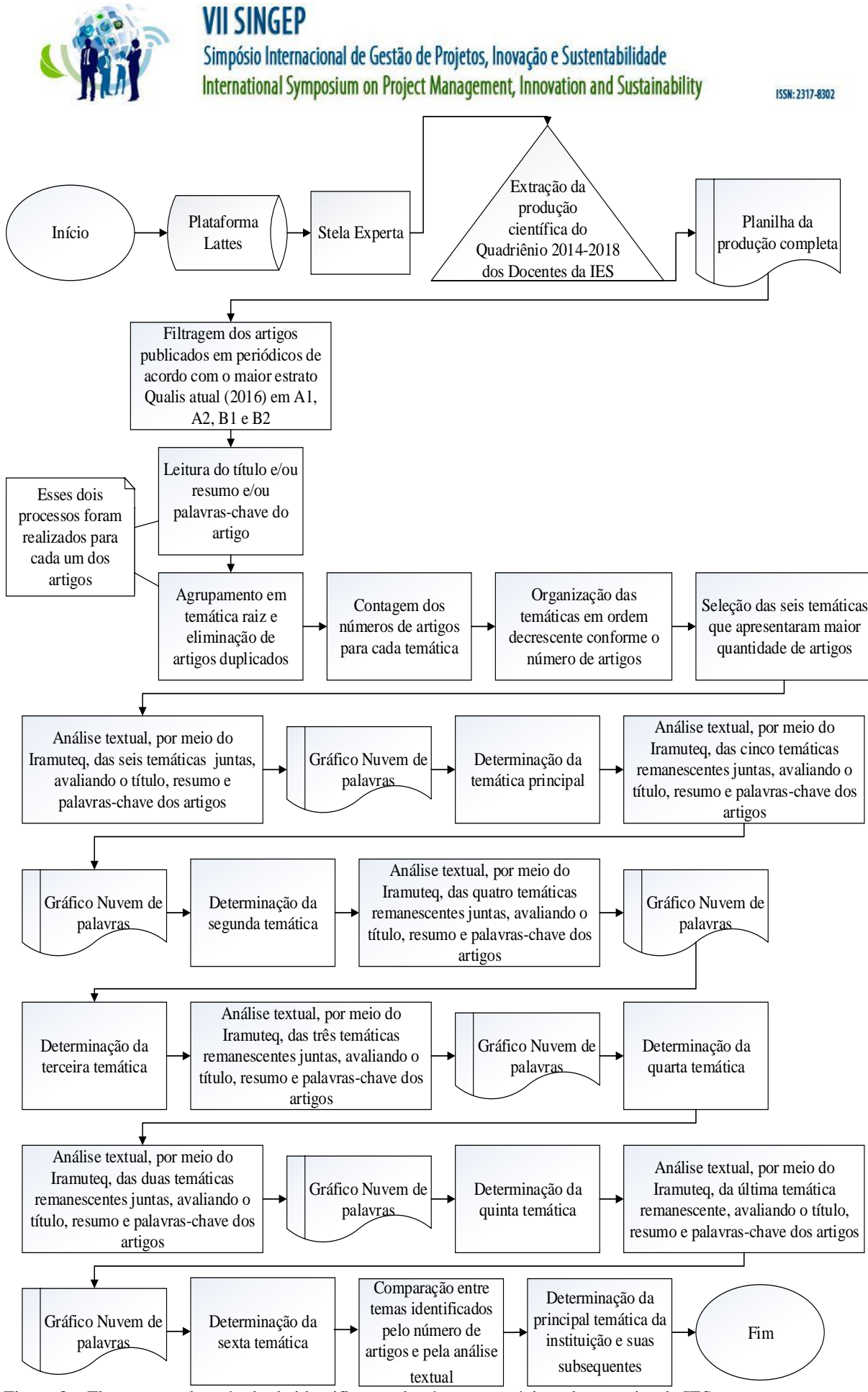

Figura 3 – Fluxograma do método de identificação das áreas estratégicas de pesquisa da IES

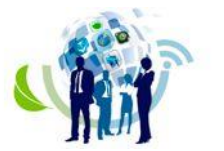

**ISSN: 2317-8302** 

#### **4 Análise dos resultados**

4.1 Extração, filtragem, agrupamento e contagem dos artigos

Na planilha da produção completa extraída foram encontrados mil, cento e sessenta e três artigos de periódicos das mais diversas áreas e temáticas.

A figura 4 demonstra um recorte dessa planilha. Nele estão contidos alguns campos imprescindíveis para a análise e classificação, como o título da produção, o ano da produção, a área de maior estrato Qualis atual (2016), dentre outros.

Com a filtragem realizada nesta planilha, de acordo com os critérios preestabelecidos, encontrou-se seiscentos e vinte artigos.

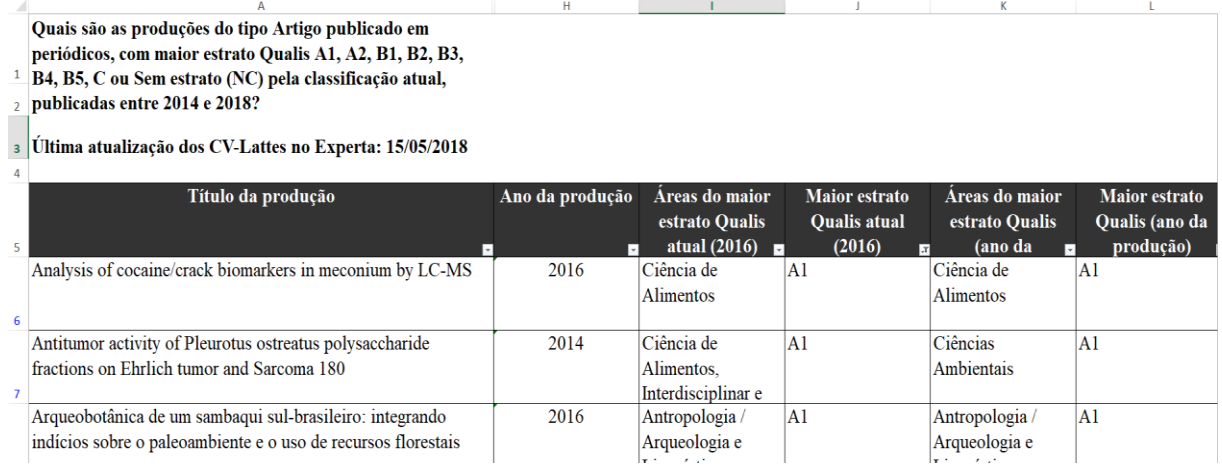

Figura 4 – Recorte da planilha da produção completa

No agrupamento dos artigos em temáticas raízes, foram apuradas duzentos e vinte e sete temas distintos. A figura 5 exibe um recorte do documento, onde o nome de cada planilha representa o tema principal de estudo dos docentes, sendo que nelas estão contidos também a identificação dos artigos da qual pertencem.

Nesse processo foram excluídos artigos duplicados que passaram despercebidos na extração, devido a erros de preenchimento dos currículos na plataforma Lattes, como por exemplo, dois autores de um mesmo artigo o referenciá-lo, porém invertendo seus nomes, ou até mesmo as palavras-chave.

|    |     |                                                 |                                 | ACIDENTE VASCULAR CEREBRAL - FATORES QUE CONTRIBUEM PARA DIFERENÇAS SEXUAIS EM DESFECHOS FUNCIONAIS E PARTICIPAÇÃO APÓS O AV      |                            |                               |                             |
|----|-----|-------------------------------------------------|---------------------------------|----------------------------------------------------------------------------------------------------|----------------------------|-------------------------------|-----------------------------|
|    |     | Título da produção                              | Ano da                          | Áreas do maior estrato Qualis atual (2016)                                                                                        | <b>Maior estrato</b>       | Áreas do maior estrato        | <b>Maior estrato Qualis</b> |
|    |     |                                                 | produção                        |                                                                                                    | Qualis atual (2016)        | Qualis (ano da produção)      | (ano da produção)           |
|    |     | Factors contributing to sex differences in      | 2018                            | Ciências Biológicas I, Ciências Biológicas II, Ciências Biológicas III, Educação Física,                                          | A1                         |                               | Sem estrato (NC)            |
|    |     | functional outcomes and participation after     |                                 | Interdisciplinar, Medicina I, Medicina II, Medicina III, Psicologia e Saúde Coletiva                                              |                            |                               |                             |
|    |     | stroke                                          |                                 |                                                                                                    |                            |                               |                             |
|    |     |                                                 |                                 |                                                                                                    |                            |                               |                             |
|    |     |                                                 |                                 |                                                                                                    |                            |                               |                             |
|    |     |                                                 |                                 | ACIDENTE VASCULAR CEREBRAL - SOBREVIDA, INCAPACIDADE E RECORRÊNCIA - CINCO ANOS APÓS O PRIMEIRO AVC - PAÍS DE RENDA MÉDIA - JOIN' |                            |                               |                             |
|    |     | Five-year survival, disability, and recurrence  | 2018                            | Interdisciplinar                                                                                                    |                            |                               | Sem estrato (NC)            |
|    |     | after first-ever stroke in a middle-income      |                                 |                                                                                                    |                            |                               |                             |
|    |     | country: A population-based study in Joinvile,  |                                 |                                                                                                    |                            |                               |                             |
|    |     | 49 Brazil                                       |                                 |                                                                                                    |                            |                               |                             |
|    |     |                                                 |                                 |                                                                                                    |                            |                               |                             |
|    |     |                                                 |                                 | AVC - SOBREVIDA E RECIDIVA DE TRÊS ANOS APÓS O PRIMEIRO ACIDENTE VASCULAR CEREBRAL - REGISTRO DE JOINVILLE                        |                            |                               |                             |
|    |     | Three-year survival and recurrence after first- | 2015                            | Interdisciplinar e Psicologia                                                                                                    | A <sub>2</sub>             | Psicologia                    | A <sub>2</sub>              |
|    |     | ever stroke: the Joinville stroke registry      |                                 |                                                                                                    |                            |                               |                             |
|    |     |                                                 |                                 |                                                                                                    |                            |                               |                             |
| 9  | 287 |                                                 |                                 |                                                                                                    |                            |                               |                             |
| 10 |     |                                                 |                                 |                                                                                                    |                            |                               |                             |
| 11 |     |                                                 |                                 | AVC - QUANTOS PACIENTES SE TORNAM FUNCIONALMENTE DEPENDENTES - ESTUDO DE TRÊS ANOS BASEADO EM POPULAÇÃO EM JOINVILLE, BRAS        |                            |                               |                             |
|    |     | <b>How Many Patients Become Functionally</b>    | 2017                            | Biodiversidade, Biotecnologia, Ciência Política e Relações Internacionais, Ciência de                                             | A1                         |                               | Sem estrato (NC)            |
|    |     | Dependent after a Stroke? A 3-Year              |                                 | Alimentos, Ciências Agrárias I, Ciências Ambientais, Educação Física, Engenharias III,                                            |                            |                               |                             |
|    |     | Population-Based Study in Joinville, Brazil     |                                 | Geografia, Interdisciplinar, Medicina Veterinária, Odontologia, Psicologia, Saúde                                                 |                            |                               |                             |
| 12 | 55  |                                                 |                                 | Coletiva, Sociologia e Zootecnia / Recursos Pesqueiros                                                                            |                            |                               |                             |
| 13 |     |                                                 |                                 |                                                                                                    |                            |                               |                             |
| 14 |     |                                                 |                                 | AVC - AUMENTO DA INCIDÊNCIA EM JOVENS ADULTOS - PAÍS DE RENDA MÉDIA                                                               |                            |                               |                             |
|    |     | CROMAGEM DE PEÇAS PLÁSTICAS                     | RED ESCÓRIA CHAPAS GALVANIZADAS | LIGAS MEMÓRIA FORMA CU-AL-NI-MN<br>POLUIÇÃO DO AR<br><b>POLÍMEROS</b><br><b>AVC</b><br><b>DIABETES</b>                            | RESTAURAÇÕES ODONTOLÓGICAS | <b>PROG APOIO MATRICIA C.</b> | (4)<br>$\overline{A}$       |
|    |     |                                                 |                                 |                                                                                                    |                            |                               |                             |

Figura 5 – Recorte do documento de agrupamento dos artigos em temáticas raízes

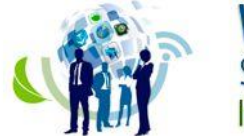

**ISSN: 2317-8302** 

O número total de artigos, excluindo as duplicações, ficaram em quinhentos e noventa e cinco, ou seja, vinte e cinco artigos eram repetidos na tabela gerada na extração, em virtude de problemas mencionados anteriormente.

Na contagem de artigos por temática, as seis que apresentaram maiores números foram: acidente vascular cerebral e esclerose múltipla com dezenove artigos cada, seguidas por fungos - Pleurotus, com dezessete, posteriormente, políticas educacionais e educação infantil com quinze e formação de professores e diabetes – gestacional, que detêm quatorze cada uma, conforme a figura 6.

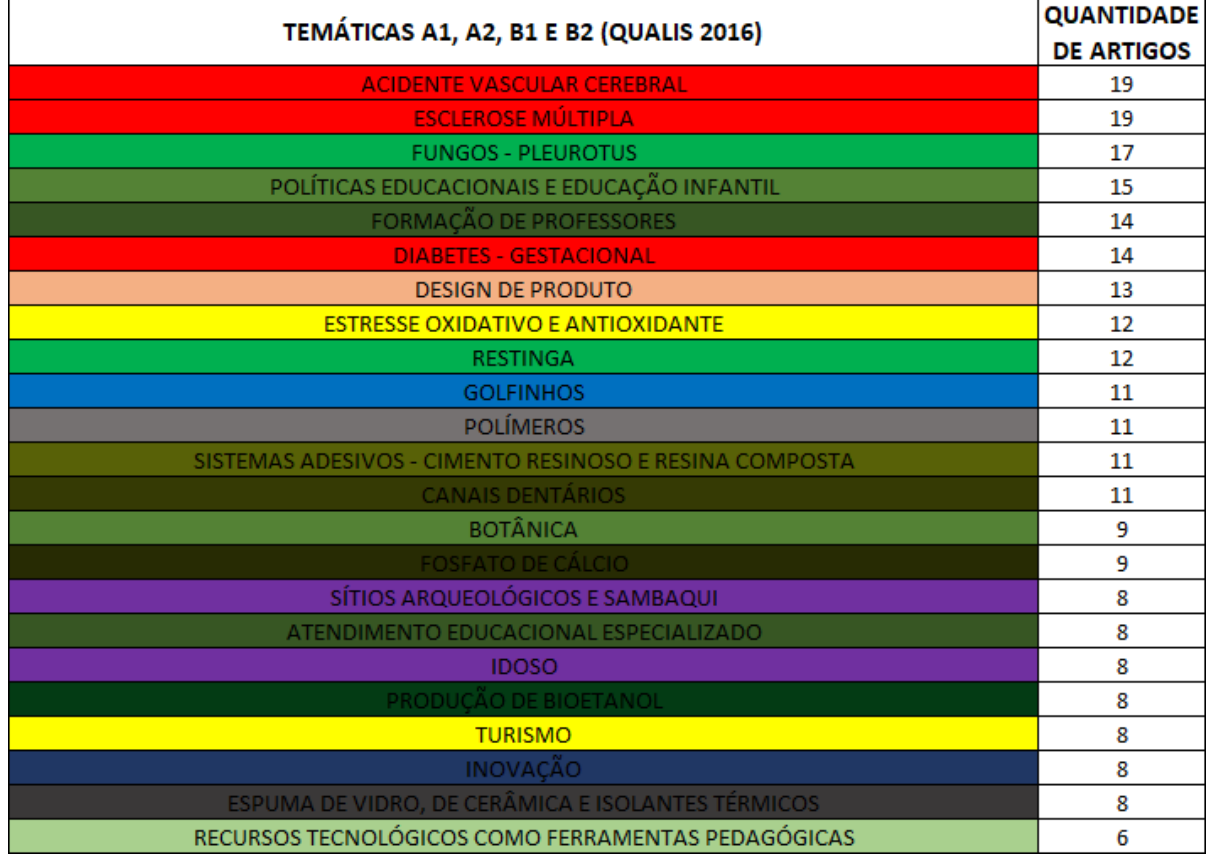

Figura 6 – Recorte da contagem de artigos por temática

#### 4.2 Análise textual

No gráfico de nuvem de palavras com as seis temáticas selecionadas juntas, de acordo com a figura 7, podemos notar claramente que o tema principal de estudo da IES é acidente vascular cerebral, pois ele se sobressai diante das outras com relação ao número de frequência de palavras que se remeteram as temáticas, além de ser também, uma das que mais apresentaram artigos (dezenove).

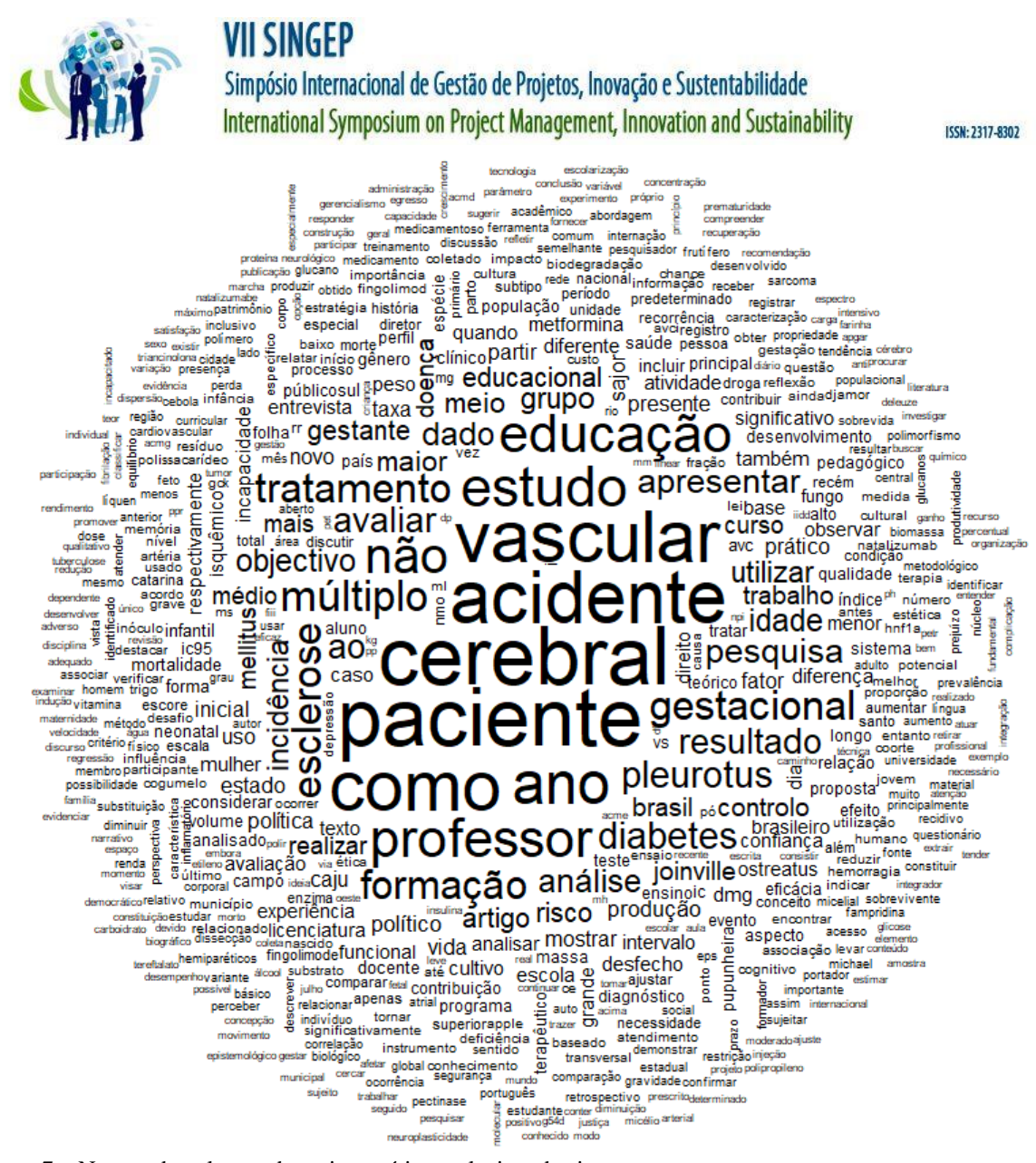

Figura 7 – Nuvem de palavras das seis temáticas selecionadas juntas

Já no gráfico de nuvem de palavras com as cinco temáticas selecionadas juntas, figura 8, o mesmo não se repetiu, visto que a palavra que mais se destacou, desconsiderando a palavra "como", comum e que não se remete à nenhuma temática, foi a de "professor" seguida de "educação" e "paciente". Menos intenso, mas ainda na região central da nuvem aparece o termo "formação". Analisando a estrutura da pós-graduação stricto sensu da IES, a mesma conta com um programa de educação, o qual uma das linhas de pesquisa é sobre Formação Docente, o que afirmou a identificação da temática. De acordo com a contagem de artigos, ela era a quinta colocada, porém o processo de análise textual realizado no Iramuteq a definiu como a segunda temática da instituição. Nesse confronto, para a definição do tema, entre número de artigos e o número de palavras, identifica-se que pode haver viés, pois a ocorrência da palavra que remeta ao tema central pode ser expresso inúmeras vezes em um único artigo.

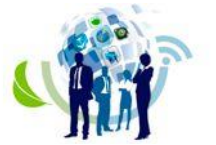

ISSN: 2317-8302

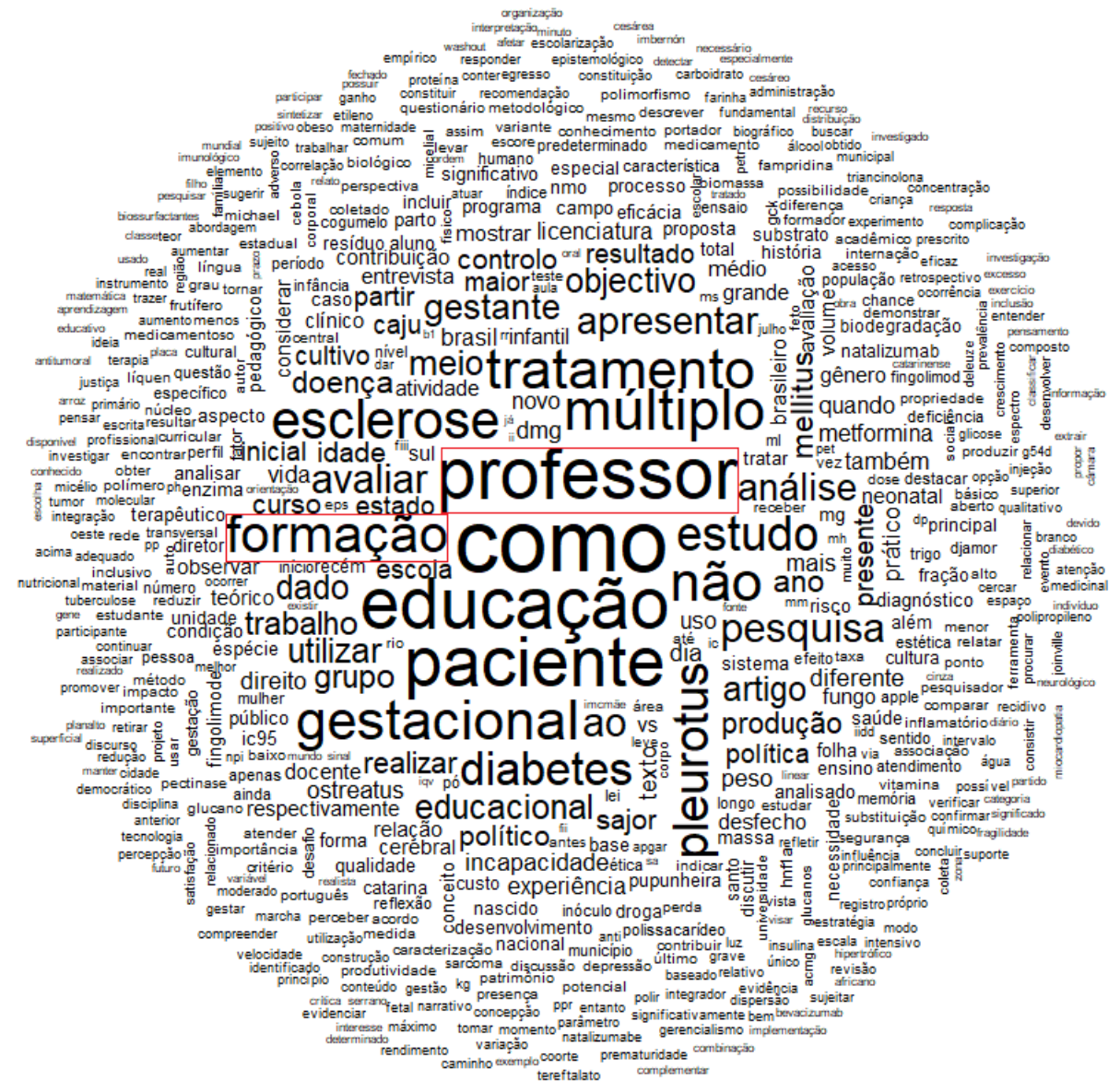

Figura 8 – Nuvem de palavras das cinco temáticas juntas e destaque à temática identificada "Formação de professores"

Uma vez excluídos os artigos sobre formação docente, as palavras em evidência, conforme mostra a figura 9, foram em ordem decrescente "paciente", "como", "tratamento", "múltiplo", onde, na verdade, o dicionário do Iramuteq a ajustou, sendo que ela deveria ser "múltipla" e "esclerose". Durante a leitura dos artigos para compor os agrupamentos, conforme exemplificado na figura 5, verificou-se que e temática "esclerose múltipla" ocorre, como era de se esperar, em artigos da área da saúde, médica especificamente, como o de Greca, Menegatti & Gonçalves (2017) e também na área de humanas, como o de Venera (2017). Por sua vez, nesta análise, a esclerose múltipla foi considerada como a terceira temática da instituição, uma vez que a palavra "paciente", "como" e "tratamento" não remetiam ao contexto específico.

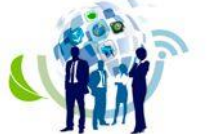

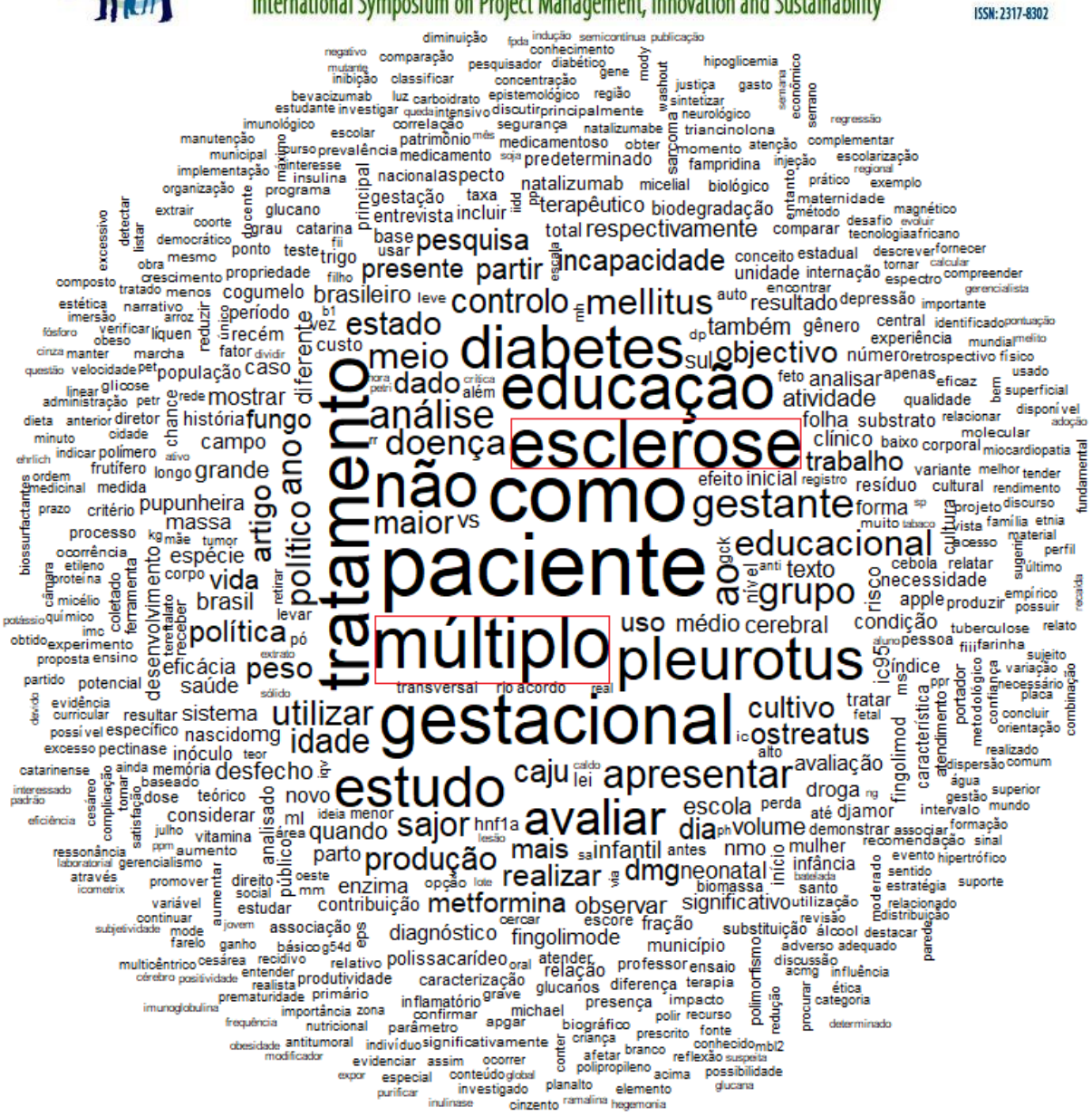

Figura 9 – Nuvem de palavras das quatro temáticas juntas e destaque à temática identificada "Esclerose Múltipla"

Para determinação da quarta temática da instituição, após removidos os artigos sobre esclerose múltipla, a figura 10 foi analisada e desconsiderando, novamente a palavra "como", nela foi possível identificar, em ordem decrescente as palavras "gestacional", "educação", "pleurotus" e "diabetes". Retomando a tabela gerada na primeira etapa deste trabalho, verificou-se que a palavra em maior destaque faz parte do conteúdo analisado referente a diabetes, como exemplo o artigo do Salles *et al*. (2015). Logo, diabetes - gestacional foi considerada a quarta temática classificada pela análise textual.

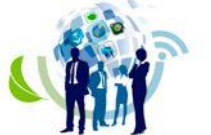

# **VII SINGEP** Simpósio Internacional de Gestão de Projetos, Inovação e Sustentabilidade

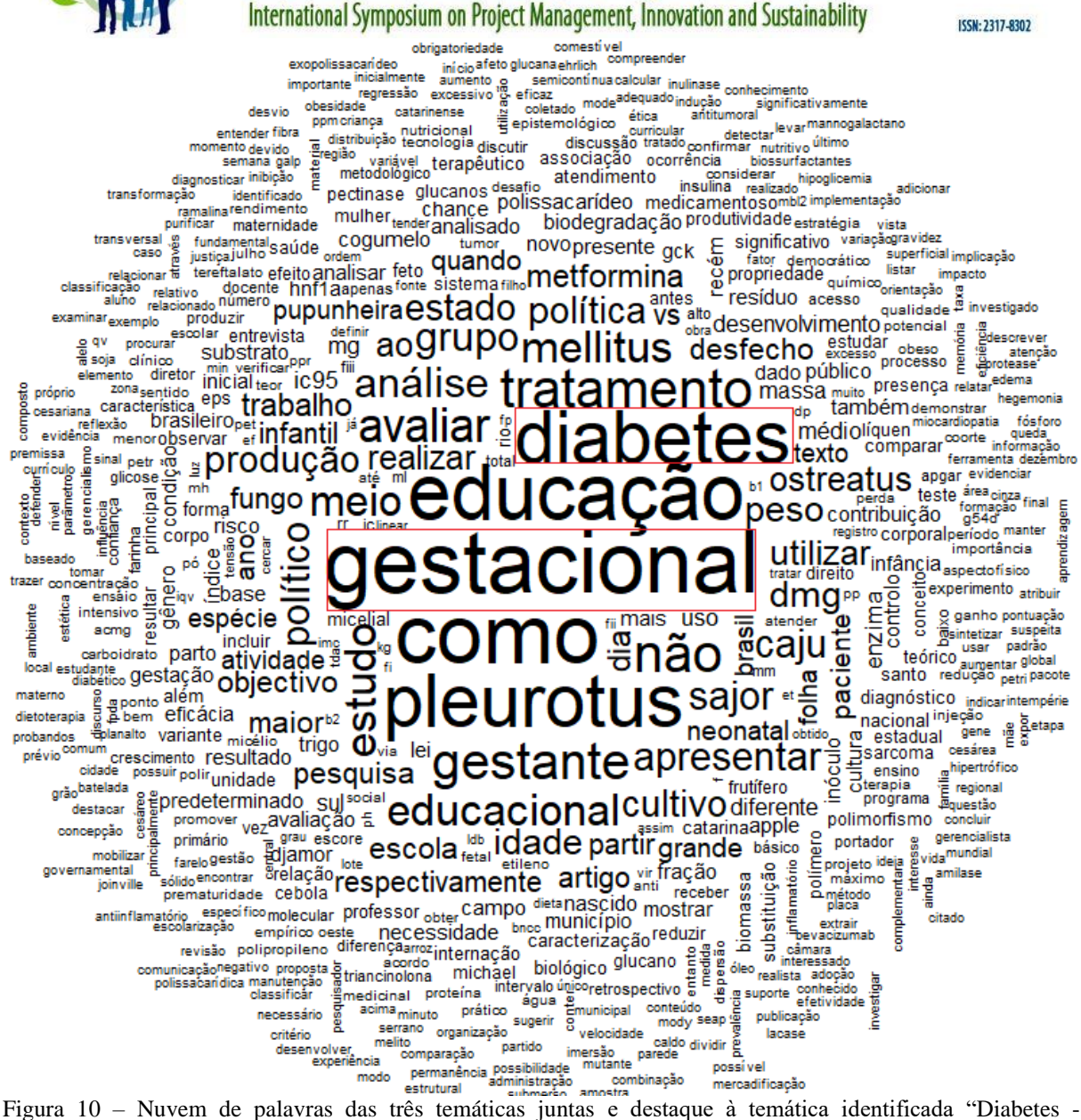

Gestacional"

A quinta temática foi estipulada perante análise da figura 11. Observa-se que a palavra "educação", é levemente maior, ou seja, o número de vezes que surgiu no conjunto do texto foi maior que "Pleurotus". De acordo com a análise dos artigos, realizada na primeira etapa do trabalho, verificou-se que essa palavra é contemplada em termos (palavras-chaves) como políticas educacionais e educação infantil, sendo assim o tema central. Por esta análise textual ficou relacionada à "Educação e Políticas Educacionais" a escolhida. Nota-se ainda, que a palavra "infantil" aparece na nuvem e há cinco trabalhos sobre educação infantil e políticas educacionais, como os de Campos (2017) e Pillotto e Silva (2016), dentre as produções institucionais.

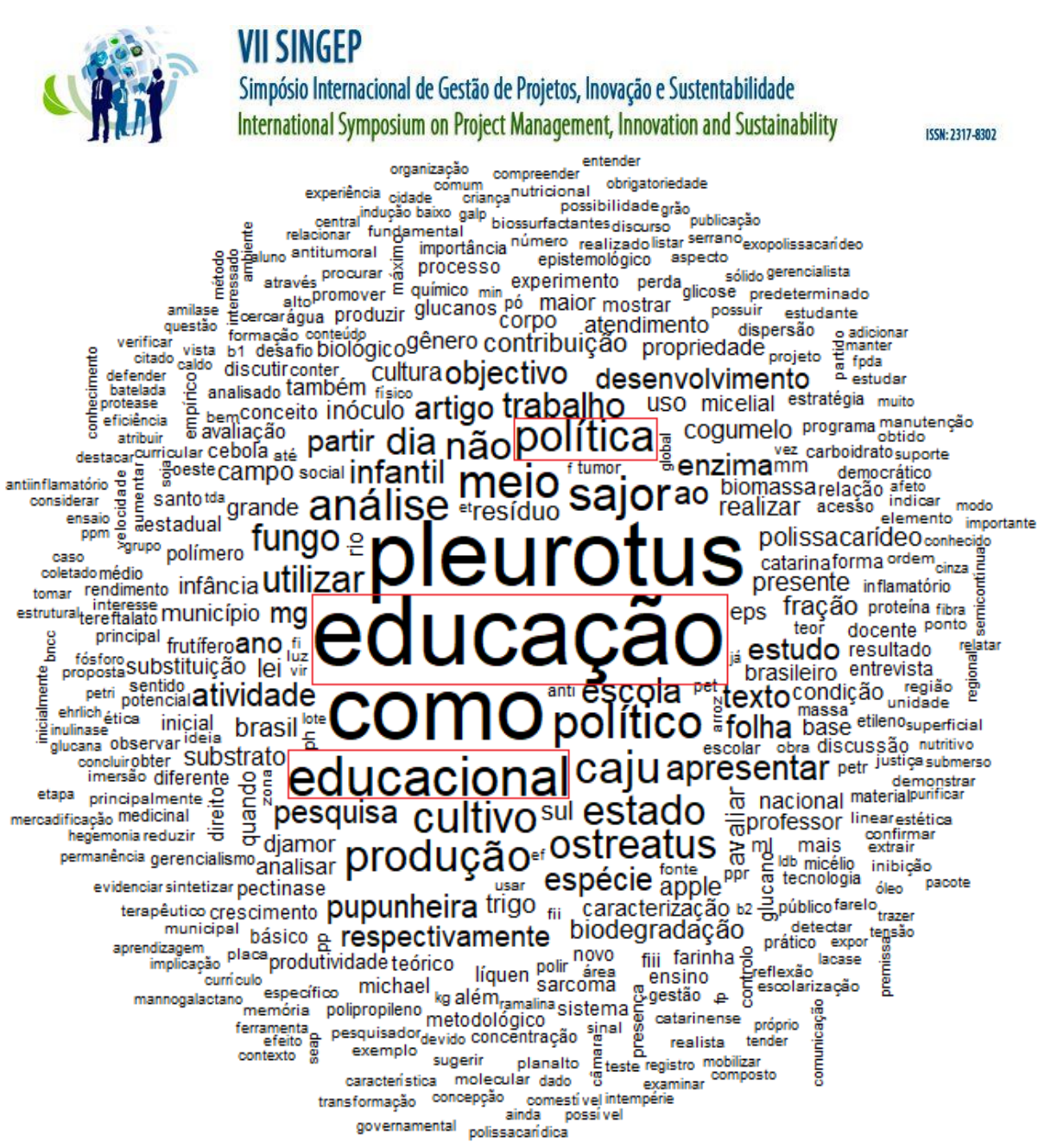

Figura 11 – Nuvem de palavras das duas temáticas juntas e destaque à temática identificada "Educação e Políticas Educacionais"

Por fim, removendo os artigos que tratavam de educação, foi gerado novo gráfico de nuvem de palavras, representado na figura 12, havendo o destaque apenas à temática de fungos, especificamente do gênero "Pleurotus", que são cogumelos com propriedades antiinflamatória, antimicrobiana, antitumoral e ainda comestíveis, pois não manifestam risco de patogenicidade, além de nascerem naturalmente em florestas temperadas, subtropicais e tropicais, e apresentarem um cunjunto enzimático lignocelulolítico característico que as possibilitam degradar uma grande diversidade de resíduos (WISBECK *et al*., 2017; ALVES *et al*., 2017), seguido de palavras com o "sajor caju", "cultivo" "produção" e "ostreatus".

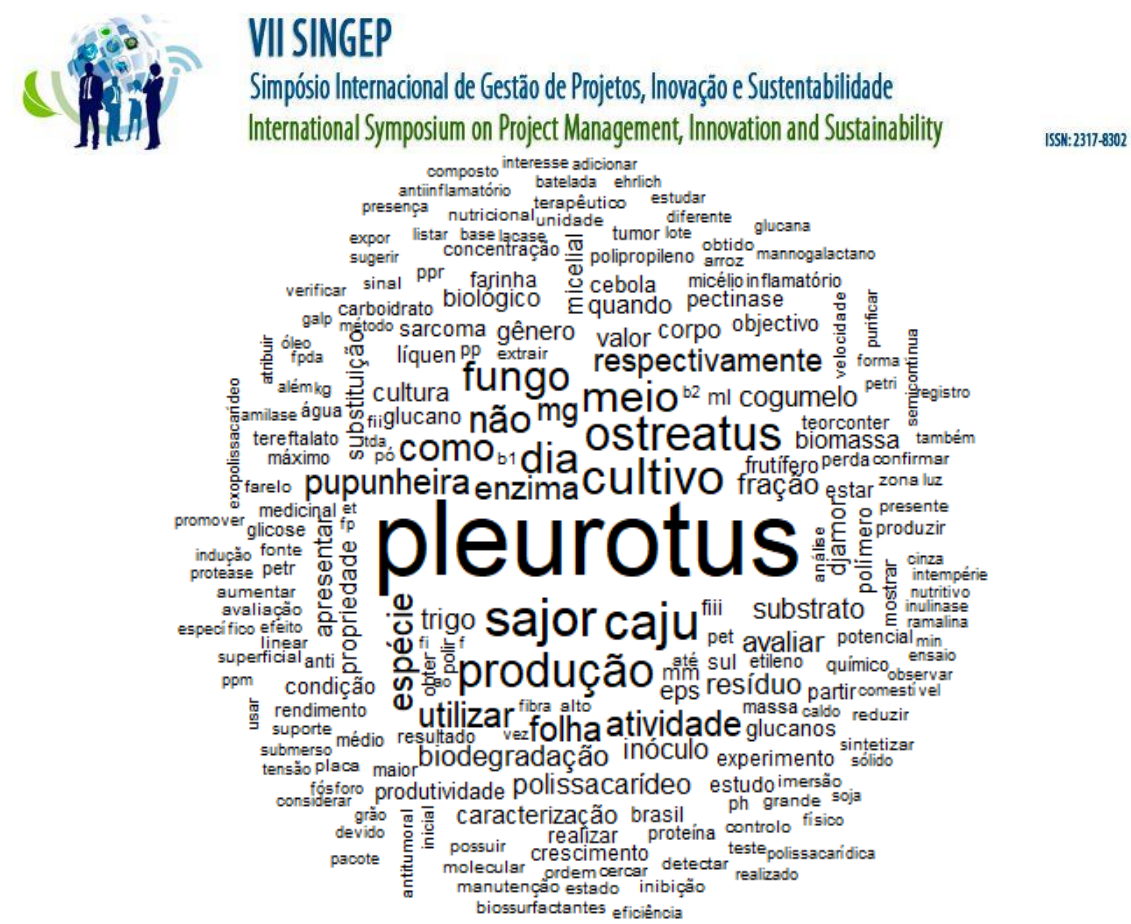

Figura 12 – Nuvem de palavras da última temática remanescente

Por essa análise, a sétima temática de acordo com o número de artigos (treze), denominada de design de produto, apresentada na figura 6, não conseguiu alcançar a sexta colocada, fungos – Pleurotus, apresentando apenas 23 ocorrências da palavra de maior destaque "design" contra 53 de "Pleurotus".

4.3 Comparação entre temas identificados pelo número de artigos e pela análise textual

Confrontando as respostas obtidas nas duas etapas deste trabalho e resumida na figura 13, verifica-se que apenas a temática de acidente vascular cerebral permaneceu como a principal, comparando o número de artigos e as análises textuais, todas as demais trocaram de posições.

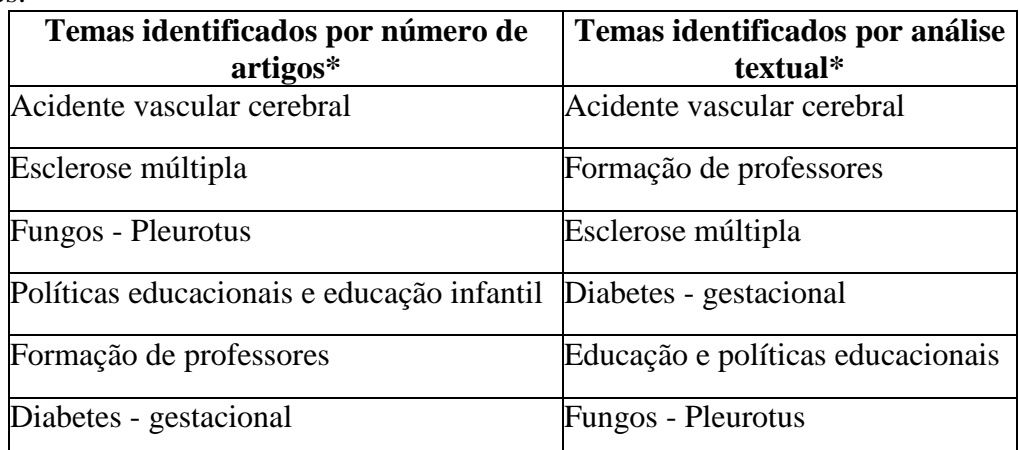

Figura 13 – Temas identificados pelo número de artigos e por análise textual

\*organizados em ordem decrescente de número e/ou intensidade.

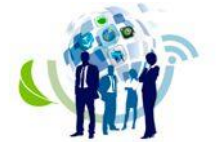

Esse resultado evidencia que as formas de análises adotadas, número de artigos e textual, são complementares em termos estratégicos e na necessidade de trabalhar com prioridades, também demonstra a complexidade de estabelecer a relação dos temas.

De qualquer forma, para a finalidade deste estudo, o método delineado mostrou-se pertinente e as análises podem ser usadas conjuntamente a fim de fornecer uma visão mais holística aos tomadores de decisão.

### **5 - Considerações finais**

Com este estudo, foi possível demonstrar a viabilidade do uso de artifícios tecnológicos como um método para identificação das áreas estratégicas de pesquisa de uma universidade comunitária catarinense.

Foi constatado que o tema principal de estudo é acidente vascular cerebral, tanto pela quantidade de artigos pertinentes a temática quanto pela análise textual, além de temas como formação de professores, esclerose múltipla, diabetes - gestacional, políticas educacionais e educação infantil, e fungos - Pleurotus, que se destacaram.

Instituiu ainda, na compreensão de que erros de digitação podem acarretar no reconhecimento de artigos distintos perante o processo de extração, ou seja, em dados duplicados.

Neste contexto, o presente trabalho buscou contribuir com a gestão cientifica da instituição, propiciando a identificação e uma visão mais clara dos pontos fortes quanto a sua pesquisa.

### **6 - Referências**

Alves, E.P., Tavares, L.B.B., Gern, R.M.M., Silva, D.A.K., Furlan, S.A., & Wisbeck, E. (2017). Produção e caracterização de biossurfactantes metabolizados por Pleurotus sajorcaju a partir de óleo de soja. *Materia-Rio de Janeiro*, 22(3). doi: 10.1590/S1517- 707620170003.0201

Amaral, R.M., Brito, A.G.C., Rocha, K.G. da S., Quoniam, L.M., & Faria, L.I.L. de. (2016). Panorama da inteligência competitiva no Brasil: os pesquisadores e a produção científica na plataforma Lattes. *Perspectivas em Ciência da Informação*, 21(4), 97-120. doi: http://dx.doi.org/10.1590/1981-5344/2687

Baaziz, A., & Quoniam, L. (June, 2014). How to use Big Data technologies to optimize operations in Upstream Petroleum Industry. *World Petroleum Congress*, 21, 1-9.

Campos, R. (2017). Educação infantil após 20 anos da LDB: avanços e desafios. POIÉSIS - *Revista do Programa de Pós-Graduação em Educação (Unisul)*, 11, 141-156. doi: http://dx.doi.org/10.19177/prppge.v11e192017141-156

Corsatto, C.A., & Hoffmann, W.A.M. (2013). Gestão do Conhecimento e Inteligência competitiva: delineamento de estratégias de competitividade e inovação para pequenas empresas. *Encontros Bibli: revista eletrônica de biblioteconomia e ciência da informação*, 18(38), 19-36. doi: 10.5007/1518-2924.2013v18n38p19

Dalkir, K. (2005). *Knowledge Management in Theory and Practice*. (Cap. 1, pp. 1-22). Oxford: Elsevier.

Instituto Stela. (2017). *Stela Experta*. Recuperado em 27 junho, 2017, de http://site.stelaexperta.com.br/sobre/

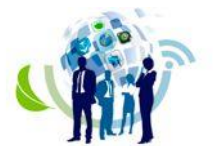

**ISSN: 2317-8302** 

Fabri, J.A. (2013). *Definição genérica de processo*. Recuperado em 03 setembro, 2017, de https://engenhariasoftware.wordpress.com/2013/07/10/definicao-generica-deprocesso/

Fonseca, J.J.S. (2002). *Metodologia da pesquisa científica*. Fortaleza: UECE.

Fuld, L.M. (1995). *The new competitor intelligence: the complete resource for finding, nalyzing, and using information about your competitors*. New York: John Wiley & Sons.

Gerhardt, T.E., & Silveira, D.T. (2009). *Métodos de pesquisa*. Porto Alegre: UFRGS. Gil, A.C. (2002). *Como elaborar projetos de pesquisa* (4a ed.). São Paulo: Atlas.

Greca, L.A., Menegatti, R.S., & Gonçalves, M.V.M. (2017). SUNCT in a Patient With Multiple Sclerosis: A Case Report. *HEADACHE*, 17, 1-2. doi: https://doi.org/10.1111/head.13161

Instituto Federal do Paraná. (2017). *Orientações quanto a utilização da plataforma Stela Experta no IFPR*. Recuperado em 29 junho, 2017, de http://reitoria.ifpr.edu.br/wpcontent/uploads/2015/01/Orienta%C3%A7%C3%B5es-Gerais-para-

Utiliza%C3%A7%C3%A3o-do-Stela-Experta.pdf

**VII SINGEP** 

Kahaner, L. (1996). *Competitive Intelligence: how to gather, analyze, and use information to move your business to the top*. New York: Touchstone.

Pillotto, S.S.D., & Silva, C.C. (2016). Ética, estética e política na educação pela infância. Linguagens: *Revista de Letras, Artes e Comunicação (FURB)*, 10, 461-475.

Plataforma Lattes. *Sobre a plataforma Lattes*. Recuperado em 05 julho, 2017, de <http://lattes.cnpq.br/web/plataforma-lattes/o-que-e>

Nonaka, I. (2000). *Gestão do conhecimento: a empresa criadora de conhecimento*, *Harvard Business Review* (10a ed.). Rio de janeiro: Campus.

Nonaka, I., Toyama, R., & Konno, N. (2000). SECI, Ba and leadership: a unified model of dynamic knowledge creation*. Long Range Planning*, 33, 5-34.

Nonaka, I., & Takeuchi, H. (1995). *The knowledge-creating company: how Japanese companies create the dynamics of innovation*. Nova York: Universidade de Oxford.

Pacheco, R.C.S., & Kern, V.M. (2001). Transparência e gestão do conhecimento por meio de um banco de teses e dissertações: a experiência do PPGEP/UFSC. *Ciência da Informação*, 30(3), 64-72.

Salles, W.B., Silva, M.R., Amaral, A.R., do, Ferreira, B.S., Bertini, A.M., & Silva, J.C. (2015). Eficácia da metformina no tratamento do diabetes mellitus gestacional. *Revista Brasileira de Pesquisa em Saúde*, 17, 133-140.

Tarapanoff, K., org. (2006). *Inteligência, informação e conhecimento*. Brasília: IBICT.

Universidade Tecnológica Federal do Paraná. (2017). *Stela Experta*. Recuperado em 24 junho, 2017, de http://www.stelaexperta.com.br/utfpr/index.html#main

Venera, R.A.S. (2017). Tornar-se outro de si mesmo em narrativas (auto)biográficas de pessoas com Esclerose Múltipla. *Revista Brasileira de Pesquisa (Auto)biográfica*, 2, 698- 718.

Wisbeck, E., Facchini, J.M., Alves, E.P., Silveira, M.L.L., Gern, R.M.M., Ninow, J.L., & Furlan, S.A. (2017). A polysaccharide fraction extracted from Pleurotus ostreatus mycelial biomass inhibit Sarcoma 180 tumor. *Anais da academia brasileira de ciencias*, 89(3), 2013- 2020. doi: 10.1590 / 0001-3765201720150635